Multics Operating Staff Note

 $TOI$ Distribution

لمفرجة

**FRCM:** Robert S. Coren

DATE: April 23, 1973

SUBJECT: Special I/O Daamon Operations

This memo describes two special features available on the I/9 Daemon which may be used to:

1. Create the I/O Daemon queues from scratch

2. Process special queues instead of the cefault ones

## I. Creating I/O Daemon queues

Before an I/O. Daemon can be run on a system, a variety of cata bases must be created and initialized: in particular, 3 message segments to be used as request queues (named "lo\_daemon\_c.ms", where  $n = 1, 2, 3$ ), an "info" data segment (named "daemon\_info") segment tor : saving current requests and a a (named "daemon\_save\_seg"). These segments must all reside in a single directory (normally >daemon\_dir\_dir>io\_daemon\_dir). To astablish these segments in a given directory the following command may be given (before the daemon is initialized):

#### daemon\_init\$init\_info dir\_name

where "oir\_name" is the directory in which the segments are to be created (usually >daemon\_dir\_dir>io\_daemon\_dir).

In the case of a cold boot or if >daemon\_dir\_dir is destroyed and it is unable to be retrieved, the initializer's "exec create\_cod" may be used to create the entire >daemon\_dir\_dir hierarchy including the io\_daemon\_dir and associated segments. It should not be necessary to execute the above command except to create special I/O Daemon queues (see part II below). For example, to create a set of I/O Daemon queues in >ldd>listings to be used for weekend processing, the following command could be issued:

daemon\_init\$init\_info >!dd>listings

 $\blacktriangleright$ 

J

1  $\blacktriangleright$ 

#### II Using Non—standard I/O Daemon Queues

In order to run an I/O Daemon using data bases previously created anc initialized in <sup>a</sup> directory other than >oaemon\_1ir\_oir> io\_daemcn\_dir, tre command line:

## daemon\_init\$test\_io Jir\_name

should be used, where "dir\_name" is the full oathnane of the desired directory. The I/O daemon and the dorint command will use this directory for the remainder of the orocess, or until the directory is reset by another call to daemon\_init\$test\_io.

For users to place requests in <sup>a</sup> special set of I/O Eaenon queues, the following ccnmand should be used:

## dprint\_\$test dir\_name

where "oir\_name" is the full path name of the directory in which <sup>a</sup> set of I/O Daemon segments have been created as above. After this command has been issued, all further dprint/dounch requests will be out in the soecial oueues soecified. Multics Operating Staff Note

## III Access Control on the I/O Daemon Queues

Unless altered, the "extended access" on the message segmerts will be set to "adros" for IO.SysDaemon.\* and "aos" for "\*.\*.\*"! thus the I/O Daemon will have the ability to add, read, or celete any message in the queue, while any other user will be able to add messages and find out how many there are, but will unly be permitted to read or gelete messages which he himself added.

At MIT, the access to the standard queues has been modified to allow more of the "system" projects to have complete access to the queues and to allow everyone else to read all requests. The following is the "extended" access control lists for each of the standarc queues:

```
adros *. SysDaemon. *
adros *. SysAdmin.*
adros *. SysMaint.*
adros *. Operator.*
\arcsin 7.7.7
```
To modify the "extended" access control lists, the command "message\_segment\_setacl" ("mssa") can be used. For example, to allow members of the SysLib project, to have the ability to acd, list and delete any request in the special queues created above in >lad>listings, the following command could be used:

mssa >lco>listings adros \*.SysLib.\* null \*.\*.\*

Descriptions of the message segment commands may be found in the Systems Programmer's Supplement of the Multics Programmer's Marual. Descriptions of the Ilst\_daemon\_requests (Idr) and cancel\_caemon\_recuests (cdr) may be found the Multics Programmer's Manual (draft copies attached).

MULTICS PROGRAMMERS' MANUAL list daemon\_requests

\_---\_-\_-\_.-\_-\_--\_\_\_\_—\_\_

Command<sup>1</sup> Develooment System Q/18/73  $\overline{a}$ 

#### Name! list\_daemon\_requests, ldr

The list daemon\_requests command allows the user to obtain information about qprirt and dpuncr requests. Normally the user will be allowed information only ccrcerning requests which re ras made.

#### Usage

list\_daemon\_requests control\_arg1 ... control\_argg

1) control\_arg1 is selected from the following list control arguments and may appear anywhere on the command line: -total, -tt indicates that the user wants only the total of the requests in the queue. -long, -lg indicates that all of the information pertaining to a request will be printed.<br>If this option is omitted, only the full path aname of the segment to be orinted or punched will be printed. -queue  $\mathbf{p}$ , -q  $\mathbf{p}$  indicates which queue is to be searched.<br>It must be followed by an integer soecifying the number of the oueue. If this option is omitted, the third priority oueue is searcred unless the -all option is provided. (See below.) -all, -a indicates that all priority queues are to be searched starting with the higrest<br>priority queue and ending with the lowest<br>priority queue.

## H9I§

The —total and -lonq control arguments are incompatible.

#### Examples

il list\_daemon\_requests

Queue 3: <sup>3</sup> requests. <sup>6</sup> total requests.

>udd>MuItics>Jones>dump>translate.list >udd>Multics>Jones>doc>lor.runout -" >udd>Multics>Jones>Jones.orofile

list\_daemon\_requests ---------------------------

Page  $2$ 

2) Ilst\_daemon\_requests -long -queue 1

Queue 1: 2 requests. 27 total requests.

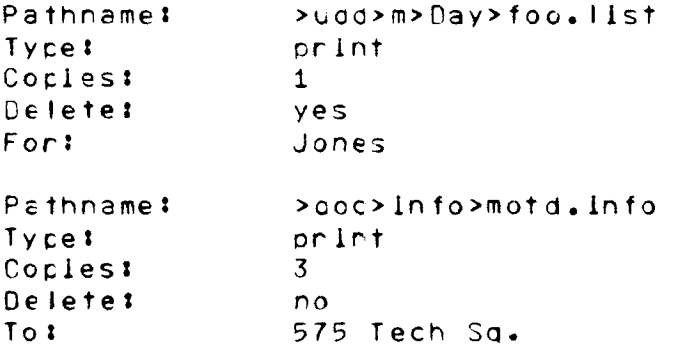

3) list\_daemon\_requests -fotal -all

Queue 11 2 requests. 15 total requests. Queue 2: 0 requests. 0 total requests. Queue 3: 0 requests. 39 total requests.

MULTICS PROGRAMMERS' MANUAL

cancel\_daemon\_recuest

Command <sup>\*</sup> Development System 4/22/73

—--1@¢¢-¢\_--Q-4-.-\_—¢¢¢ @---.1-\_ '\_

 $\checkmark$ 

Name: cancel\_daemcn\_request, cdr

The cancel\_oaemon\_request command allows <sup>a</sup> user to delete <sup>a</sup> dprint or dpunch request which is no longer required. Normally the deletion can be made only by the user uhc originated the request.

Usage

cancel\_daemon\_request pname -control\_args—

- 1) pname is tre patrname of the segment to be printed or punched by this request. The pathname must be typed as it was given in the original request.
- 2) control\_args are selected from the following list of control arguments and may appear anywhere on the command line:
	- $-$  queue  $\underline{n}$ ,  $-\underline{q}$   $\underline{n}$  indicates which priority queue is to be searched. It must be followed by an<br>Integer specifying the number of the integer specifying the number of queue. If this option is omitted, the third priority queue is searched unless the -all option is provided. (See belch.)
	- -all. —a indicates that all priority queues are to be searched starting with the higrest<br>priority queue and erding with the lowest<br>priority queue.
	- -brief, —bf indicates that the message "Dprint (dpurchl of pname cancelled" is omitted.

## Notes

The last request to print or punch <sup>a</sup> segment is deleted if there is more than one request for that segment in the same queue.

If the request refers to <sup>a</sup> segment which the I/O daemor is already processing, this command will not be effective in stopping the print or punch operation.

---------------------------

cancel\_daemon\_recuest

MULTICS PROGRAMMERS' MANLAL

 $\sim$   $\sigma$   $^{-1}$ 

Page 2

# Example

 $\overline{\phantom{a}}$ 

cdr >udd>Multics>Jones>dump>translate.list

would celete the last request which the user had made in queue 3 to print or punch the segment >udd>Multics>Jcres >dump>translate.list.